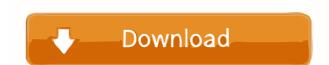

## **Task To HTML Convertor Crack Registration Code**

Task To HTML Convertor [Latest] 2022

User command, used for Macros. Example: Macro1: ("C:\MCPI Software\\MCPI Demo\\menu\\Image\3D View\\\*,prn", "C:\\MCPI Software\\MCPI Demo\\menu\\Image\3D View\\\*,prn", "C:\\MCPI Software\\MCPI Demo\\menu\\Image\3D View\\\*,prn", "C:\\MCPI Software\\MCPI Demo\\menu\\Image\3D View\\\*,prn", "C:\\MCPI Software\\MCPI Demo\\menu\\Image\3D View\\\*,prn", "C:\\MCPI Software\\MCPI Demo\\menu\\Image\\3D View\\\*,prn", "C:\\MCPI Software\\MCPI Demo\\menu\\Image\\3D View\\\*,prn", "C:\\MCPI Software\\MCPI Demo\\menu\\Image\\3D View\\\*,prn", "C:\\MCPI Software\\MCPI Demo\\menu\\Image\\McPI Demo\\menu\\Image\\McPI Demo\\menu\\Image\\Image\\Image\\Image\\Image\\Image\\Image\\Image\\McPI Demo\\menu\\Image\\Image\\Ima

## Task To HTML Convertor Crack Download 2022 [New]

The Task to HTML Convertor is a small program which allows you to convert your Superior Electric, Warpdrive MCPI Basic programs to HTML code. You can do this both as whole HTML pages or only a part of the program. The program colors the keywords and the remark lines the same way as the MCPI Basic does. Further it can do some pre-formatting of the MCPI Basic listing, like remarks at a fixed position. There are two choices: make a whole HTML page with a header and footer, or convert only the MCPI Basic program to HTML code which can then be inserted in an existing HTML page. The program has some built-in tools for formatting the MCPI task like putting all the comment at a fixed position. Also you can place automatically a download button to "get the task". All these option are selectable or can be switched on or off. The Keyword Editor is to manage the file KEYWORDS.TXT. This file is automatically opened when the program starts. In the main program the keywords are used to determine which word has to be converted to bold. This should be the same words as are put in bold with the MCPI editor, when the option "key word checking on" is enabled. View All Applications »Geraldo Samor Geraldo José Rodrigues Samor (born September 10, 1956 in Rio de Janeiro) is a Brazilian sociologist, journalist and politician. He graduated in Sociology from the Federal University of Rio de Janeiro in 1982. After studying, he worked as a journalist for a number of newspapers, TV shows and channels. He was elected the youngest MP (male) to the National Congress of Brazil (Brazilian Chamber of Deputies) for Rio de Janeiro and São Paulo in the 1998 elections. He held this office until the end of the term in 2002. After his term, he worked as a columnist for Folha de S.Paulo until the end of the same year and as a columnist for O Estado de S. Paulo until 2004. He was vice-president of the Brazilian Social Democracy Party (PSDB) and president of the São Paulo State Regional Committee of the party. He is married to politician Senator Magda Mof

## What's New In Task To HTML Convertor?

Task to HTML Convertor is a program designed to help the user create formatted HTML pages from your Superior Electric, Warpdrive MCPI Basic programs. It colors the keywords and the remark lines the same way as the MCPI Basic does. Further it can do some pre-formatting of the MCPI Basic listing, like remarks at a fixed position. There are two choices: make a whole HTML page with a header and footer, or convert only the MCPI Basic program to HTML code which can then be inserted in an existing HTML page. The program has some built-in tools for formatting the MCPI task like putting all the comment at a fixed position. Also you can place automatically a download button to "get the task". All these option are selectable or can be switched on or off. The Keyword Editor is to manage the file KEYWORDS.TXT. This file is automatically opened when the program starts. In the main program the keywords are used to determine which word has to be converted to bold. This should be the same words as are put in bold with the MCPI editor, when the option "key word checking on" is enabled. FILED NOT FOR PUBLICATION MAY 18 2011 MOLLY C. DWYER, CLERK UNITED STATES COURT OF APPEALS U.S. COURT OF APPEALS FOR THE NINTH CIRCUIT RANDALL M. HENDERSON,

**System Requirements For Task To HTML Convertor:** 

Minimum: OS: Windows XP/Vista/7/8 (64bit) Processor: Core2Duo 1.4GHz Memory: 1 GB RAM Graphics: 256MB Radeon Hard Drive: 10 GB available space What's in the Rental: Brand new fresh products for you to buy Value for money Money back guarantee Online payment security How to Start Rental: Please select your rental period Then complete checkout process. After

## Related links:

https://www.lbbskin.com/wp-content/uploads/2022/06/Venice Webcams.pdf https://boatripz.com/wp-content/uploads/2022/06/MIDIopsy.pdf http://sturgeonlakedev.ca/?p=4036 http://galaxy7music.com/?p=26930 https://www.rhodiusiran.com/wp-content/uploads/2022/06/FX\_Synergy.pdf https://csvcoll.org/portal/checklists/checklist.php?clid=12440 https://upiniun.com/wp-content/uploads/2022/06/heavsupp.pdf https://www.conversationlenglish.webay.co/advert/adobe-dreamweaver-crack-license-key-full-2022/ http://facebook.jkard.com/upload/files/2022/06/s8eqtWsf9FsX4aTDliMn 07 25f81e5e376cc114ca8ae3d52867fe60 file.pdf http://www.astrojan.nl/?p=1271 http://www.publicpoetry.net/2022/06/logos-biblical-syriac-keyboard-crack-serial-number-full-torrent-latest/http://www.acasi.org/diskeeper-homeserver-2009-download/ https://cannabisdispensaryhouse.com/wp-content/uploads/2022/06/Aeliom.pdf https://triberhub.com/upload/files/2022/06/RrCB9FiuAS8dZdoHVdBK\_07\_25f81e5e376cc114ca8ae3d52867fe60\_file.pdf https://portal.torcherbaria.org/portal/checklists/checklist.php?clid=64989 http://hirupmotekar.com/wp-content/uploads/wajorri.pdf http://automationexim.com/transparent-screen-lock-pro-5-52-win-mac-2022/ https://cloudinfo.guru/wp-content/uploads/2022/06/javovaug.pdf

https://www.gift4kids.org/wp-content/uploads/2022/06/Audio Renderer Changer.pdf

https://fotofables.com/probeview-crack-with-full-keygen/